### **Smart POI**: Otevřená data pro cestovní ruch

Otakar Čerba<sup>1</sup>, Tomáš Mildorf<sup>1</sup>, Karel Jedlička<sup>1</sup>, Jáchym Kellar<sup>1</sup>, Karel Charvát<sup>2</sup>

> <sup>1</sup>Katedra geomatiky, Západočeská univerzita <sup>2</sup>České centrum pro vědu a společnost

> > Geoinformace ve veřejné správě 2016 2.-3. května 2016, Praha

### Body zájmu (Points of Interest)

- "a specific point location that someone may find useful or interesting"
- Navigace, mapové portály, poskytovatelé služeb (letenky, ubytování, atrakce…), gaming aplikace...

### Smart Points of Interest (SPOI)

- Vývoj: projekt SDI4Apps (Pilot II)
- Oblast pokrytí: celý svět
- Oblast zájmu: cestovní ruch a příbuzná odvětví (doprava, služby, životní prostředí…)
- Smart: vazba na další data a informace
- Užití: datová základna pro aplikace a služby
- Licence: ODbL

# ~2400000 POIS

#### Kde SPOI najdeme?

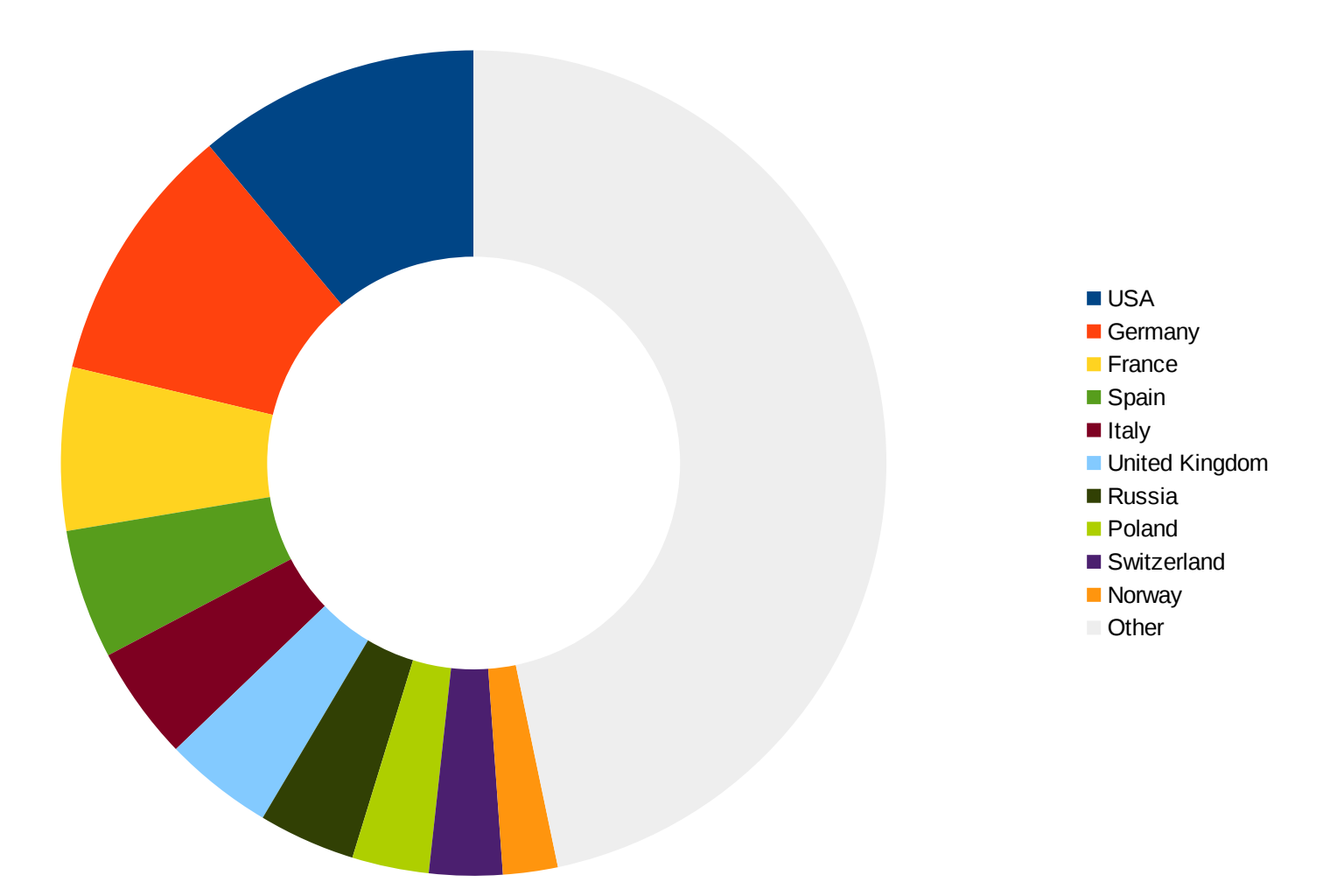

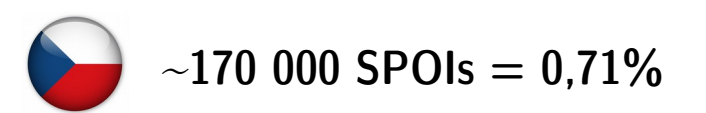

#### Kategorie

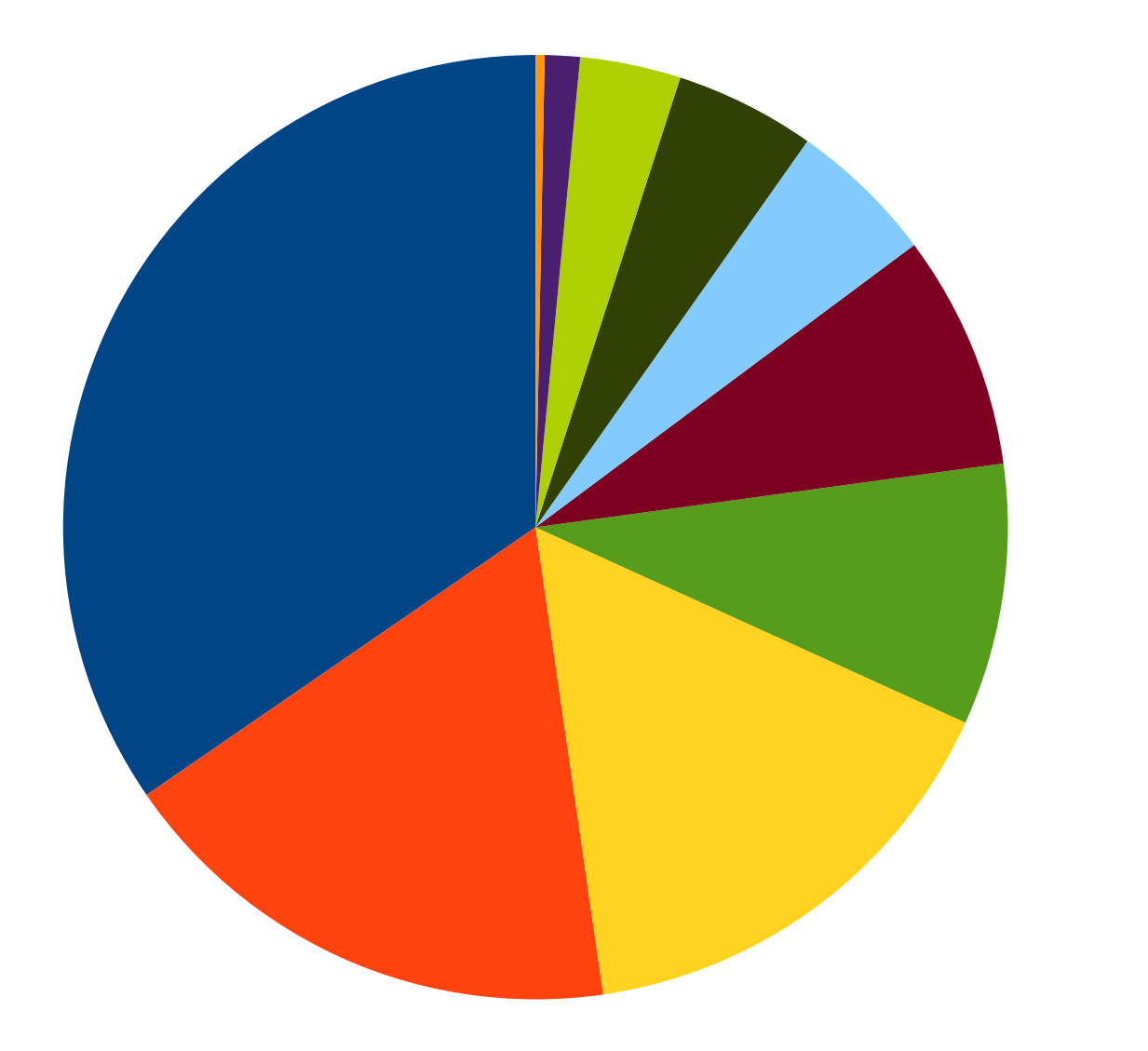

Natural features **Other Transportation** Professional and public Shopping and services Food and drink Culture & entertainment **Lodging** Car services **Outdoors** 

#### Zdroje SPOI

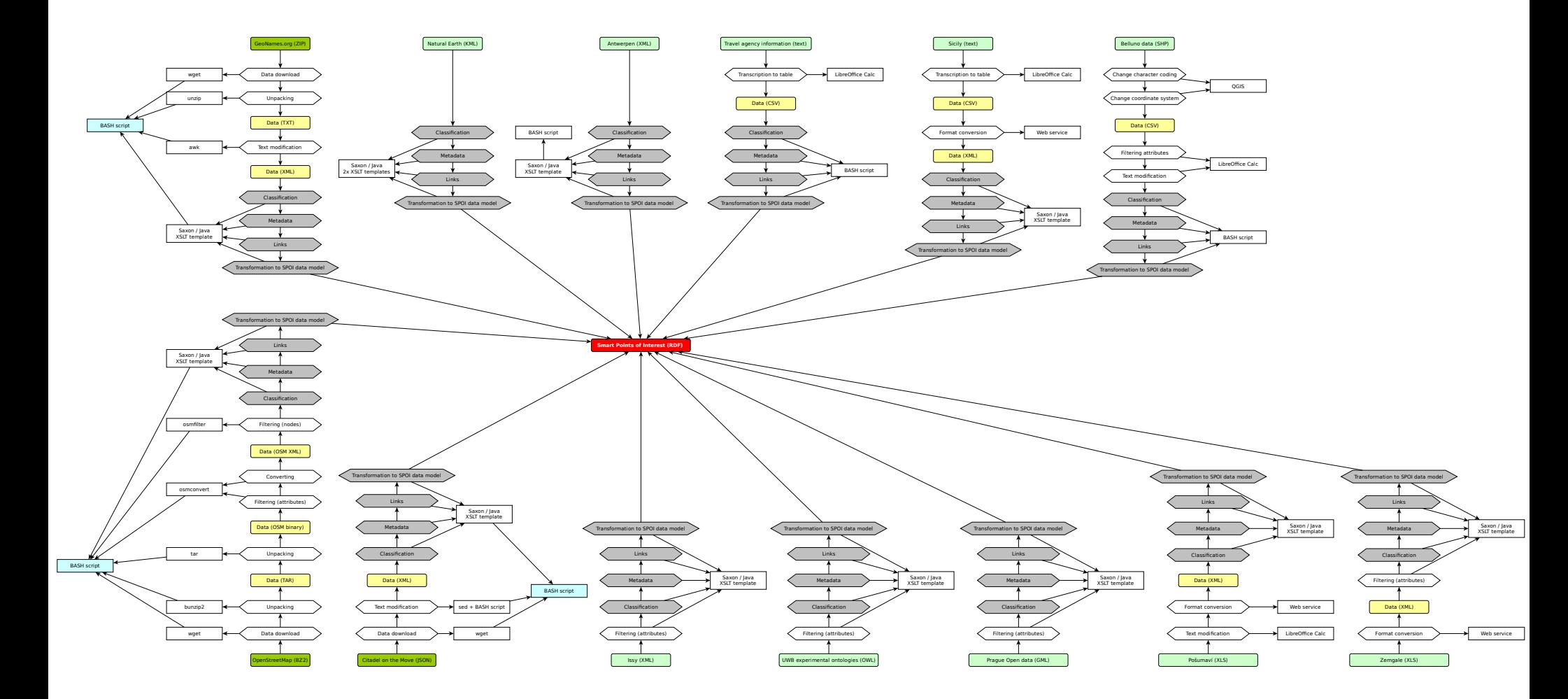

#### Smart = Linked data

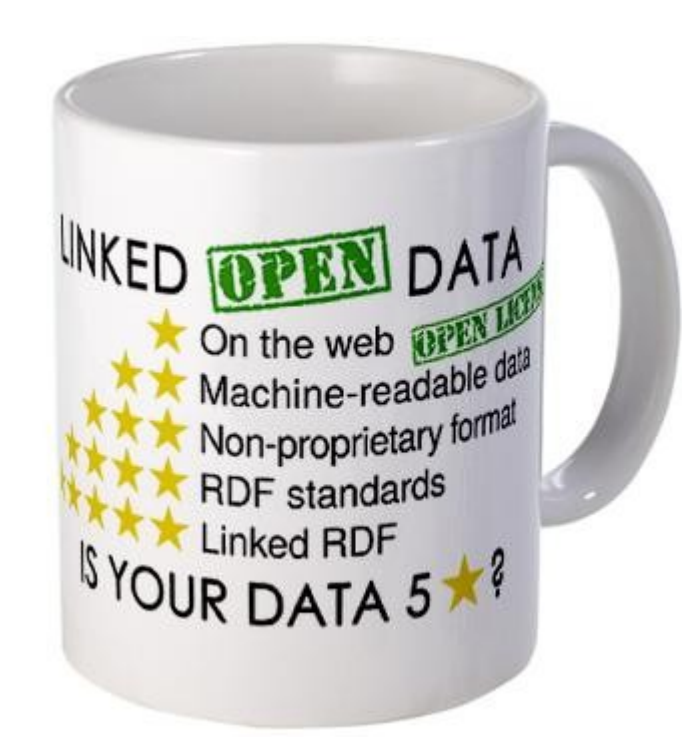

LOD 5-star rating system

### Linked data – příklad

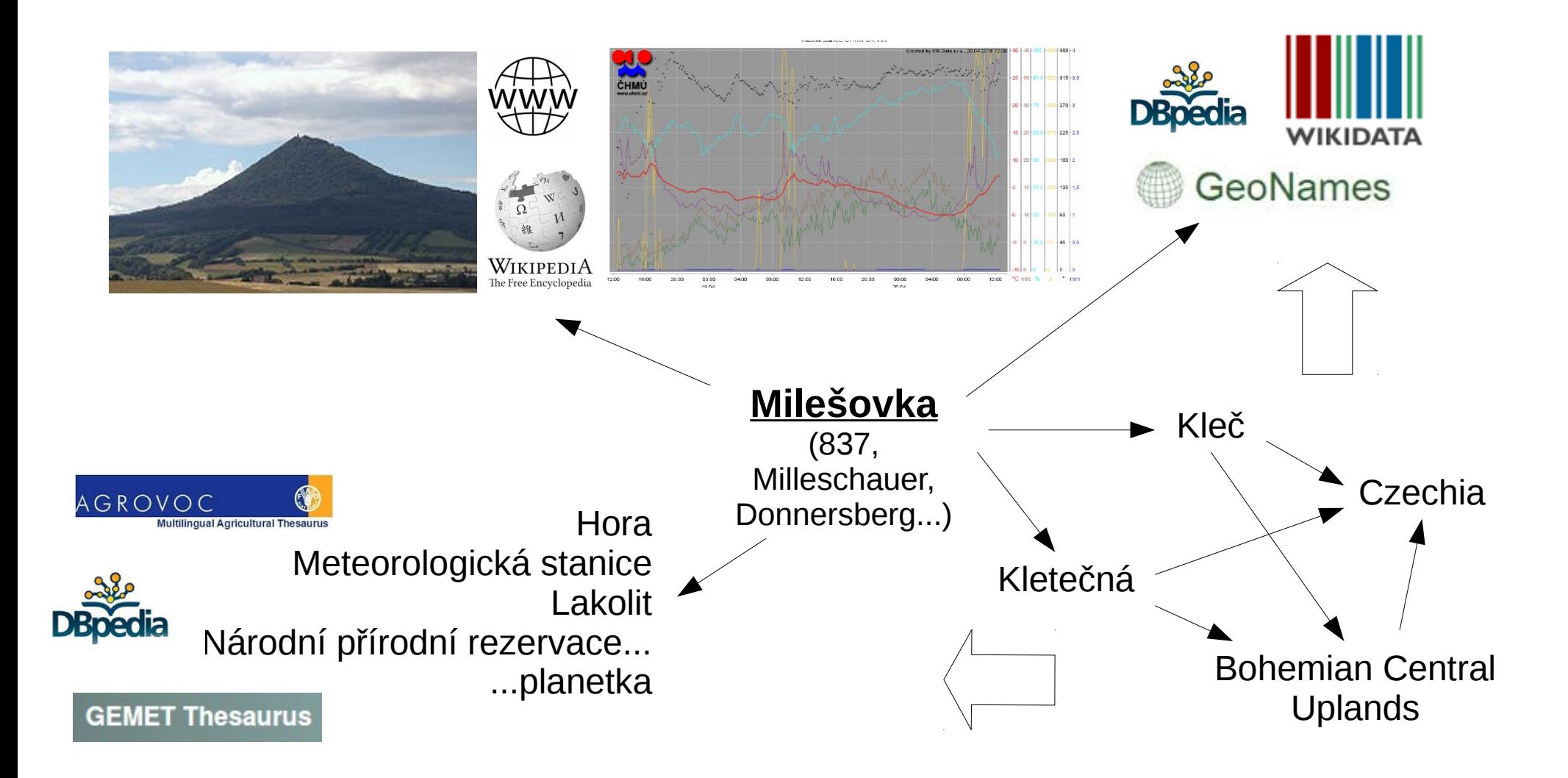

### Výhody Linked data

- Nové informace a souvislosti
- Více explicitní sémantiky
- Zodpovědnost za data má poskytovatel
- Grafový model vs. reprezentace reálného světa

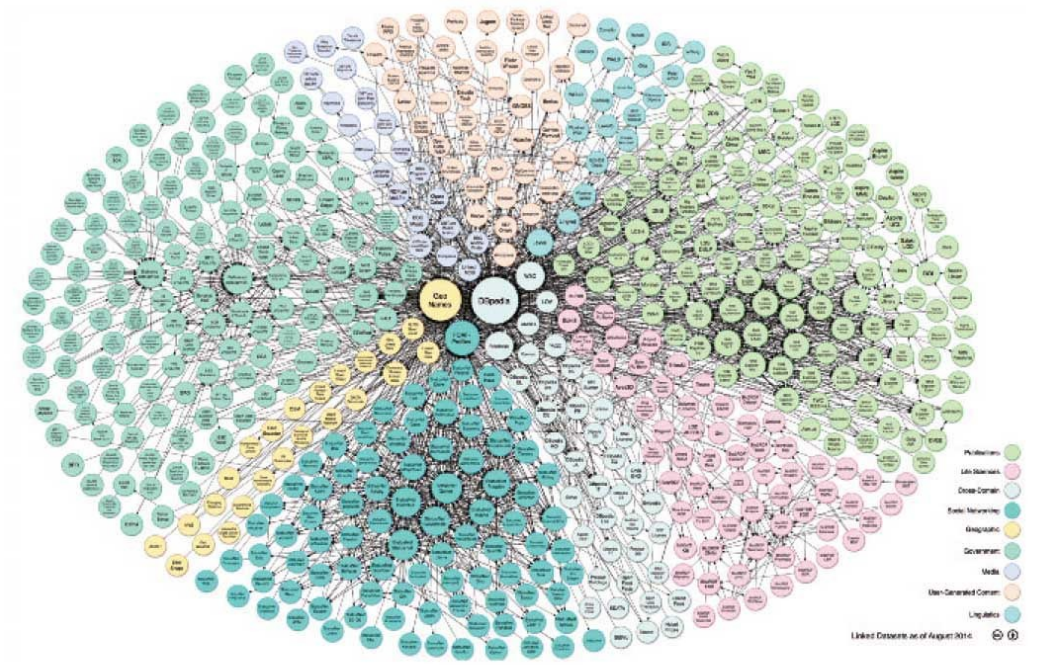

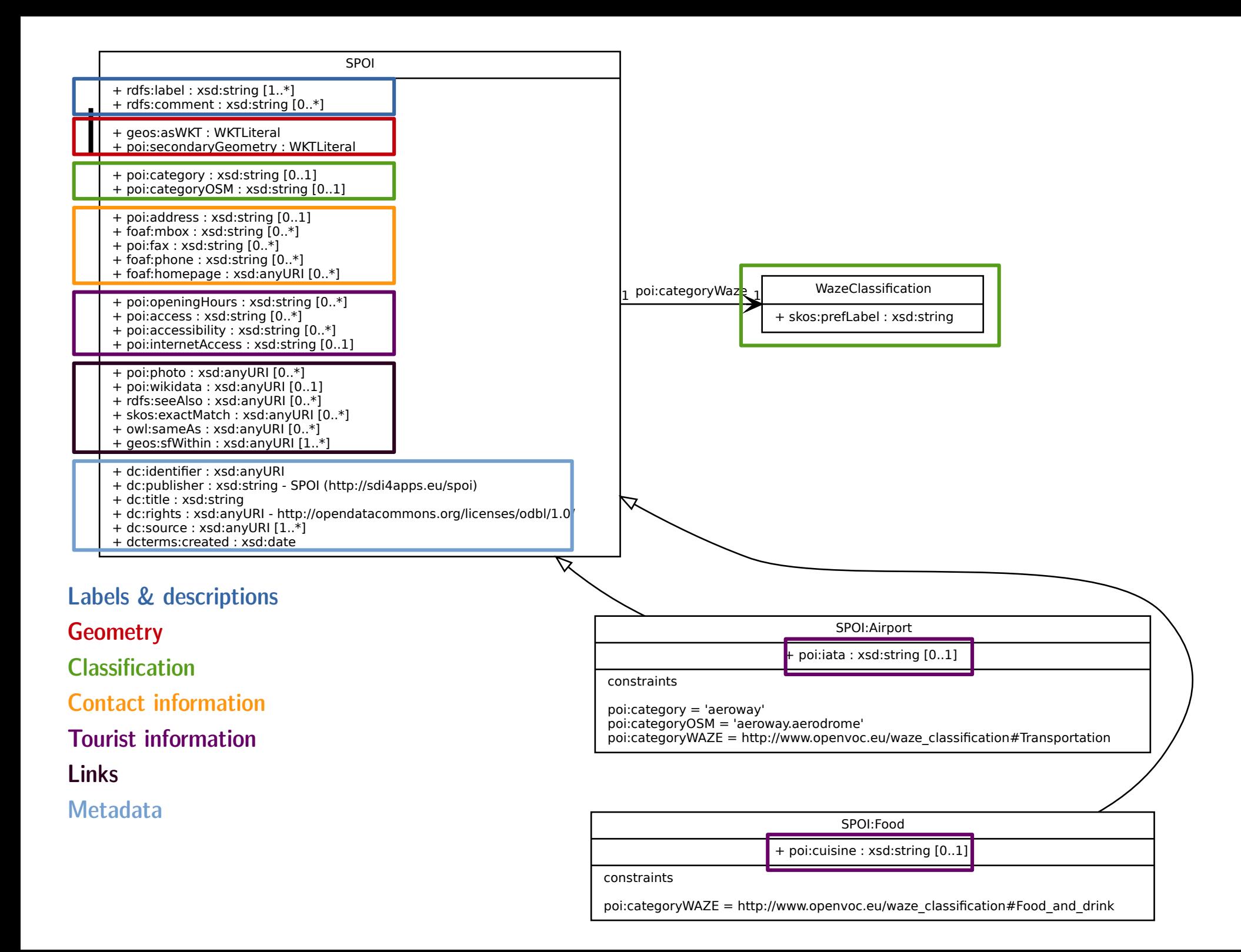

### Jak data vypadají?

<rdf:Description rdf:about="http://www.sdi4apps.eu/poi/SZ\_NAT NAT\_31.15\_-27.05"> <rdfs:label>Vondo Kop</rdfs:label>

<geos:asWKT>POINT(31.15 -27.05)</geos:asWKT>

<poi:categoryWaze

rdf:resource="http://www.openvoc.eu/waze\_classification#Natural\_features"/> <owl:sameAs rdf:resource="http://www.geonames.org/934823/about.rdf"/>

<skos:exactMatch rdf:resource="http://www.geonames.org/934823/about.rdf"/>

<geos:sfWithin rdf:resource="http://dbpedia.org/resource/Swaziland"/>

<geos:sfWithin rdf:resource="http://www.geonames.org/934841/"/>

 <dc:identifier rdf:resource="http://www.sdi4apps.eu/poi/SZ\_NAT NAT\_31.15\_- 27.05"/>

<dc:publisher>SPOI (http://sdi4apps.eu/spoi)</dc:publisher>

<dc:title>Vondo Kop</dc:title>

<dc:rights rdf:resource="http://opendatacommons.org/licenses/odbl/1.0/"/>

<dc:source rdf:resource="https://www.geonames.org"/>

<dcterms:created

rdf:datatype="http://www.w3.org/2001/XMLSchema#date">2015-11- 12</dcterms:created>

</rdf:Description>

#### Mapový klient

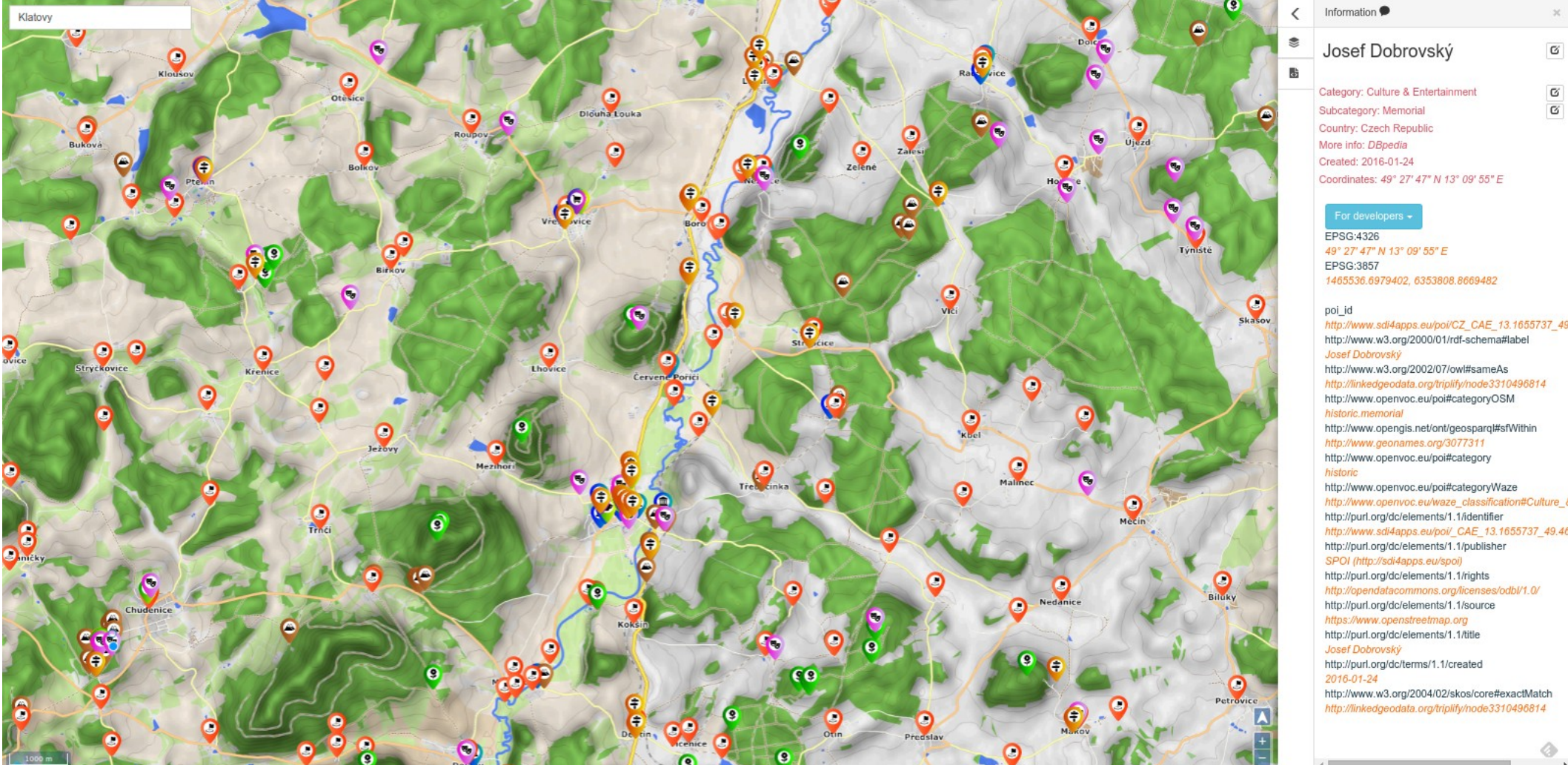

#### Interaktivní vizualizace

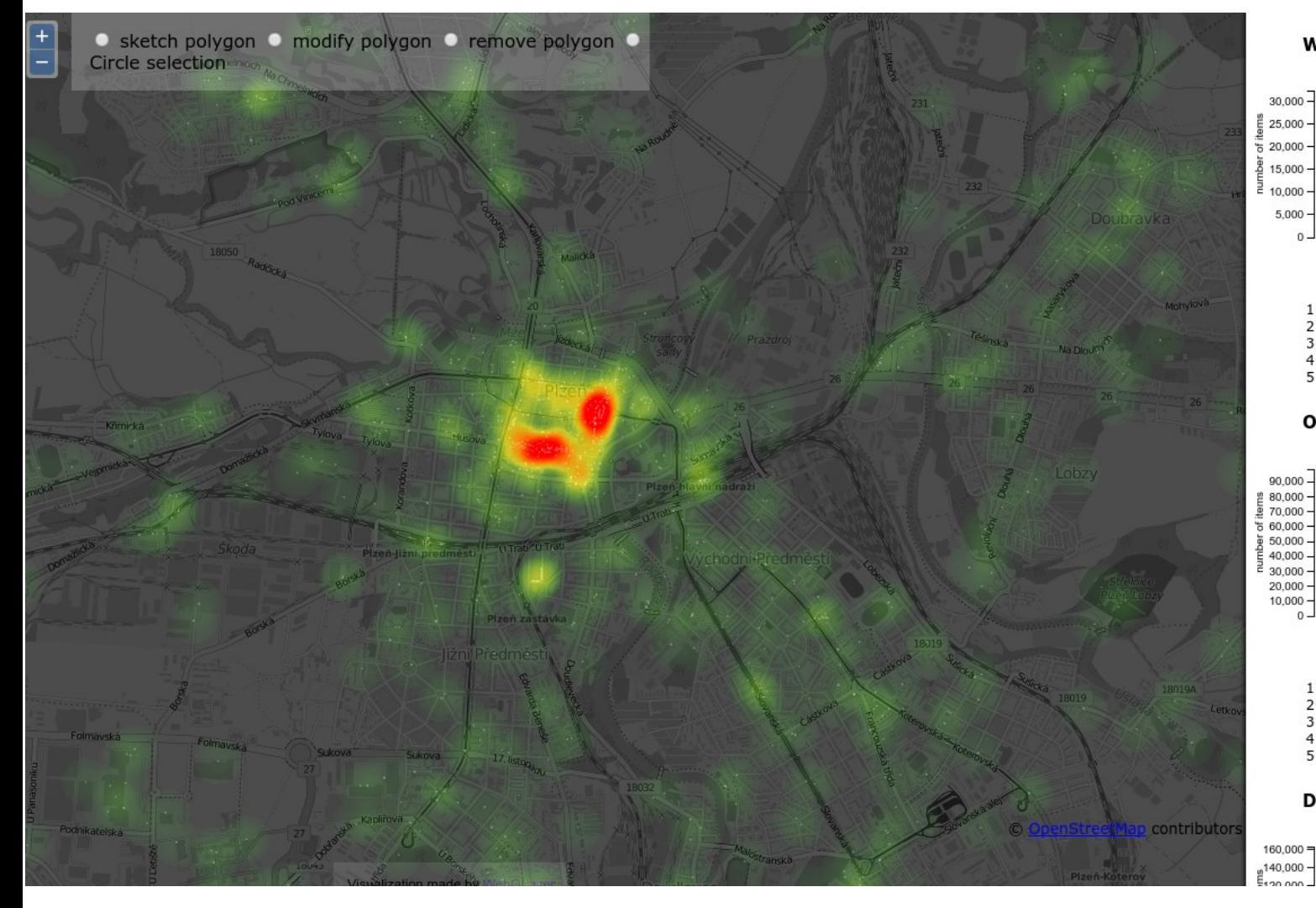

**Waze Classification** 

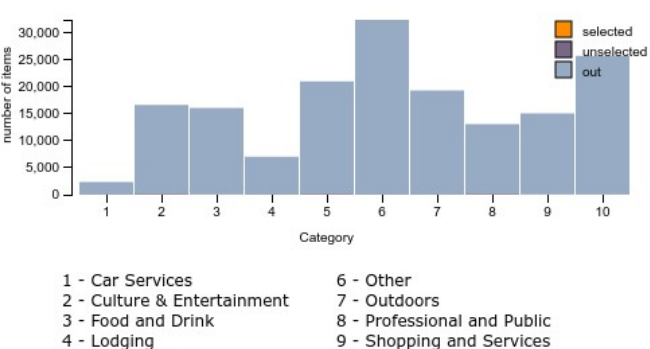

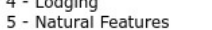

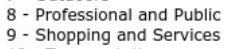

10 - Transportation

selected.

unselected

#### **OSM Classification**

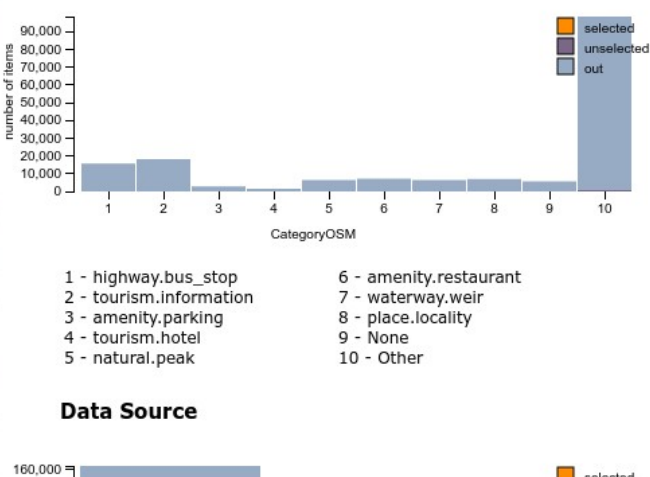

#### SPARQL endpoint

#### Virtuoso SPARQL Query Editor

Default Data Set Name (Graph IRI)

Run Query Reset

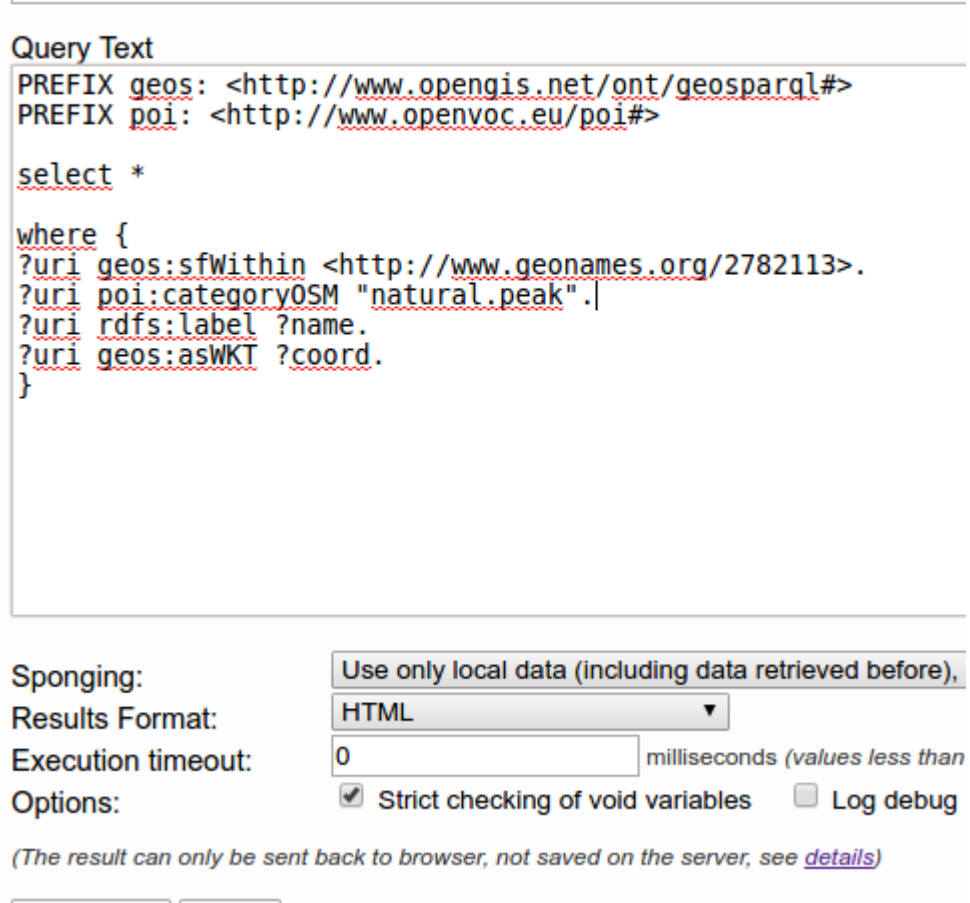

#### **SPARQL endpoint**

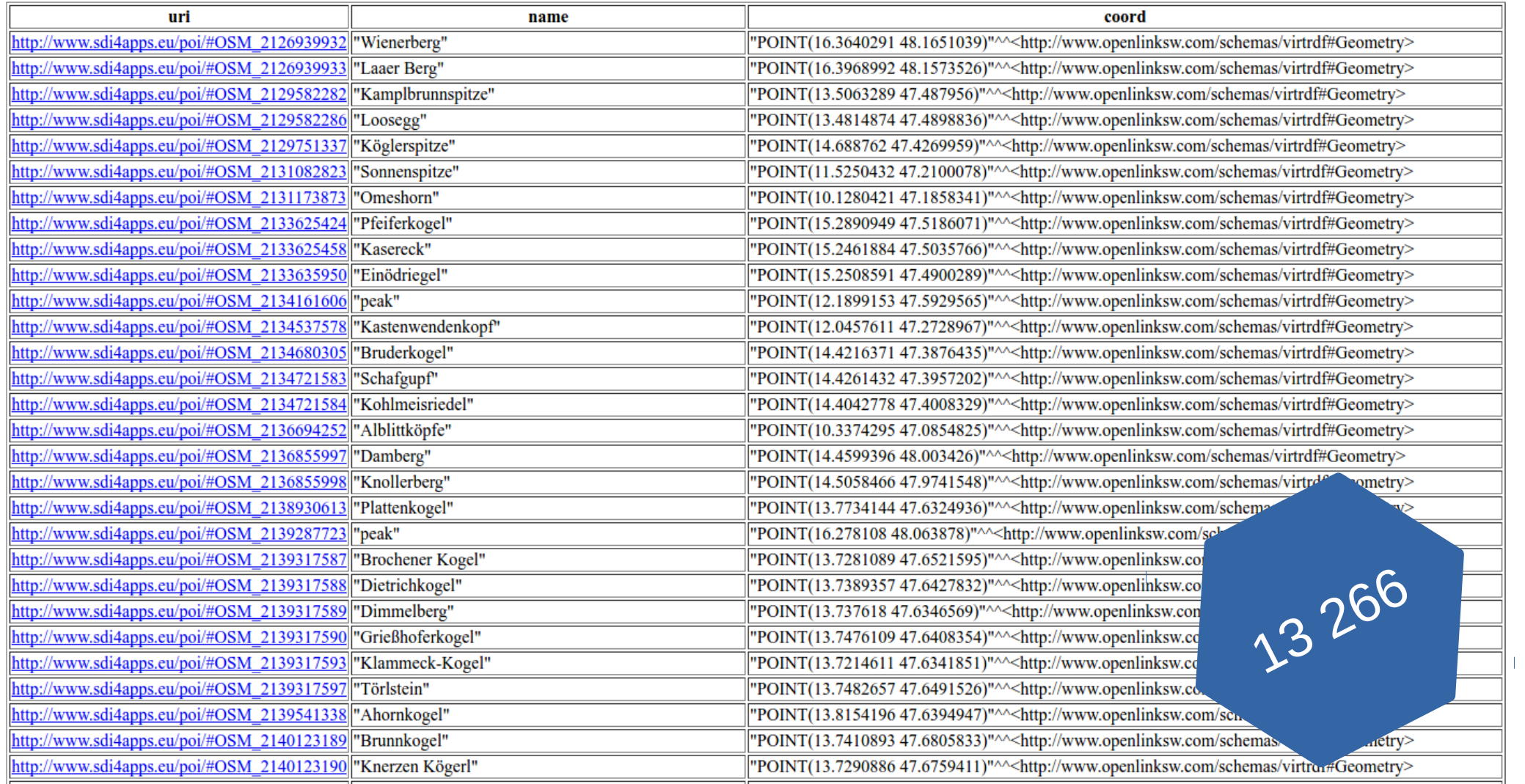

#### Over 23,000,000 Points of Interest in the data set

Open and seamless SPOI data set, which is based on Linked data principles, contains over 23 million Points of Interest important for tourism.

#### **Visualization**

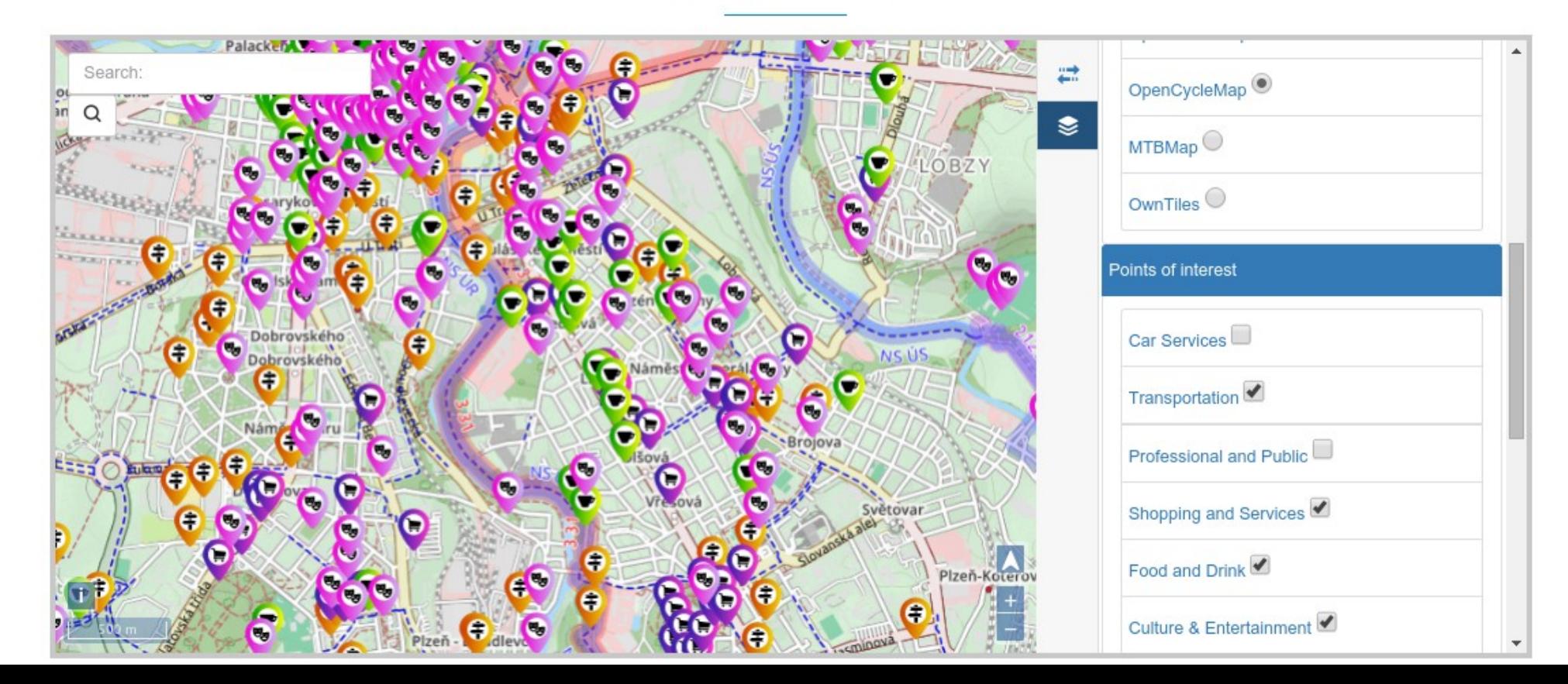

#### Přes 23 000 000 turistických zájmových bodů

Otevřená a bezešvá datová sada, založená na principech Linked Data. Obsahuje přes 23 000

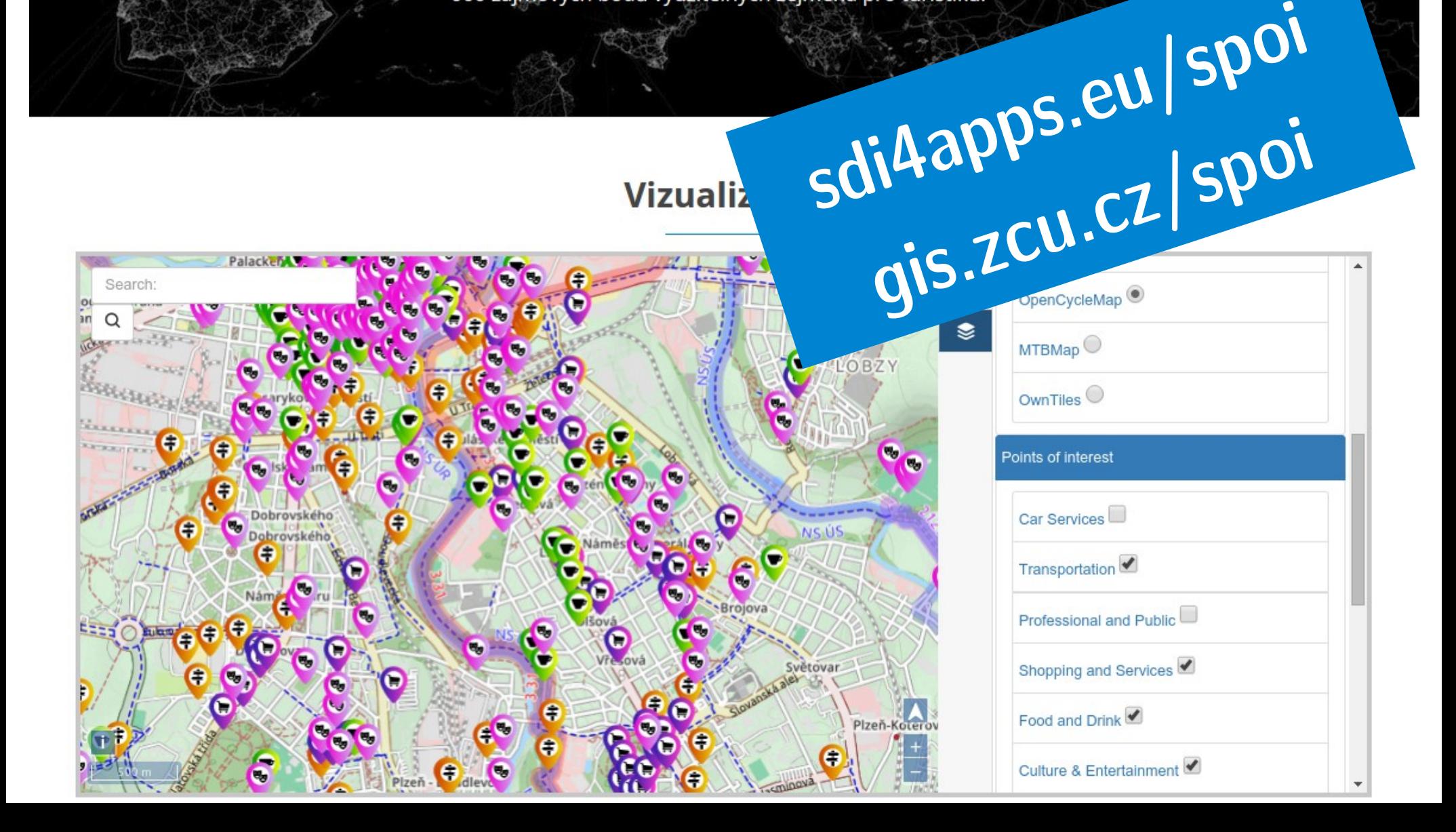

### Výhody SPOI

- Jednotný datový model
- Využívání existujících standardů
- Linked data
- SPARQL endpoint

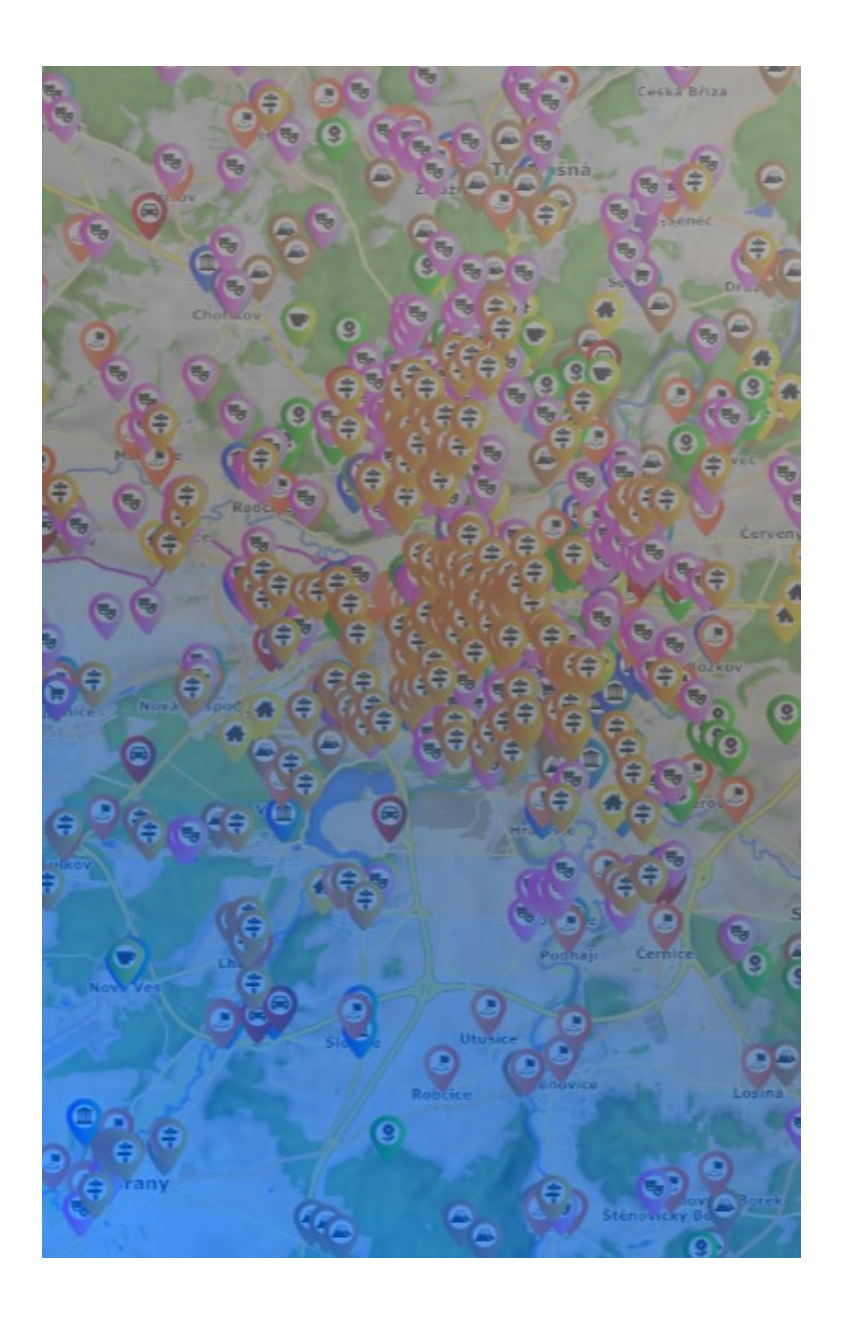

### Proč SPOI představujeme?

- Můžete SPOI převzít
- Můžete SPOI zkombinovat s vašimi daty
- Můžete SPOI zaintegrovat do vaší webové stránky, aplikace nebo služby
- Můžete pomocí SPOI propagovat vaše služby, města, regiony
- Můžete nám poskytnout zpětnou vazbu

## Děkujeme za pozornostSDI4Apps

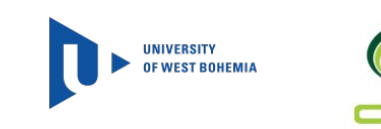